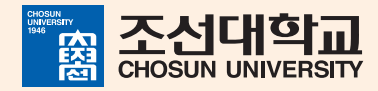

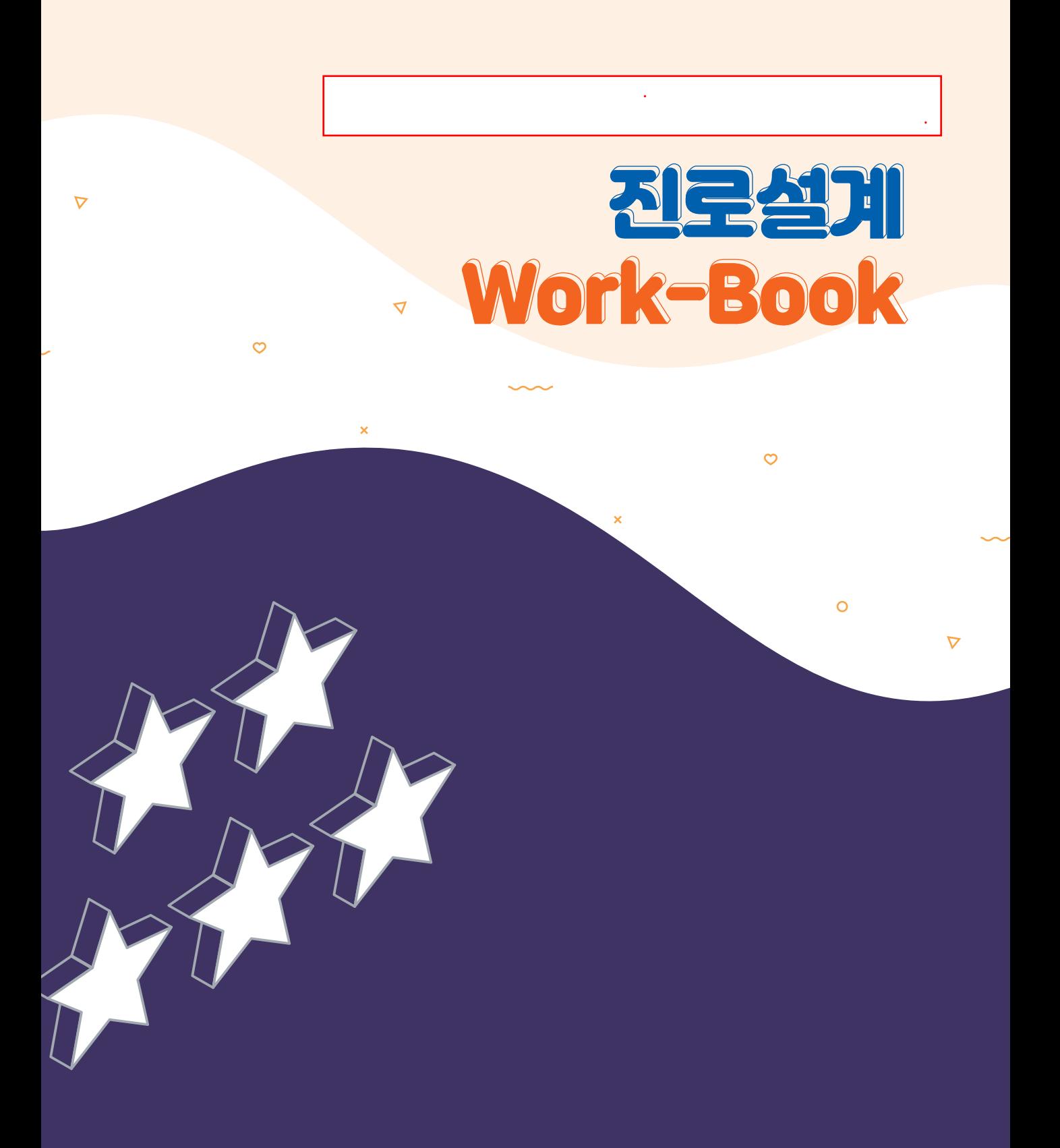

# 진로설계 **Work-Book** 커리큘럼

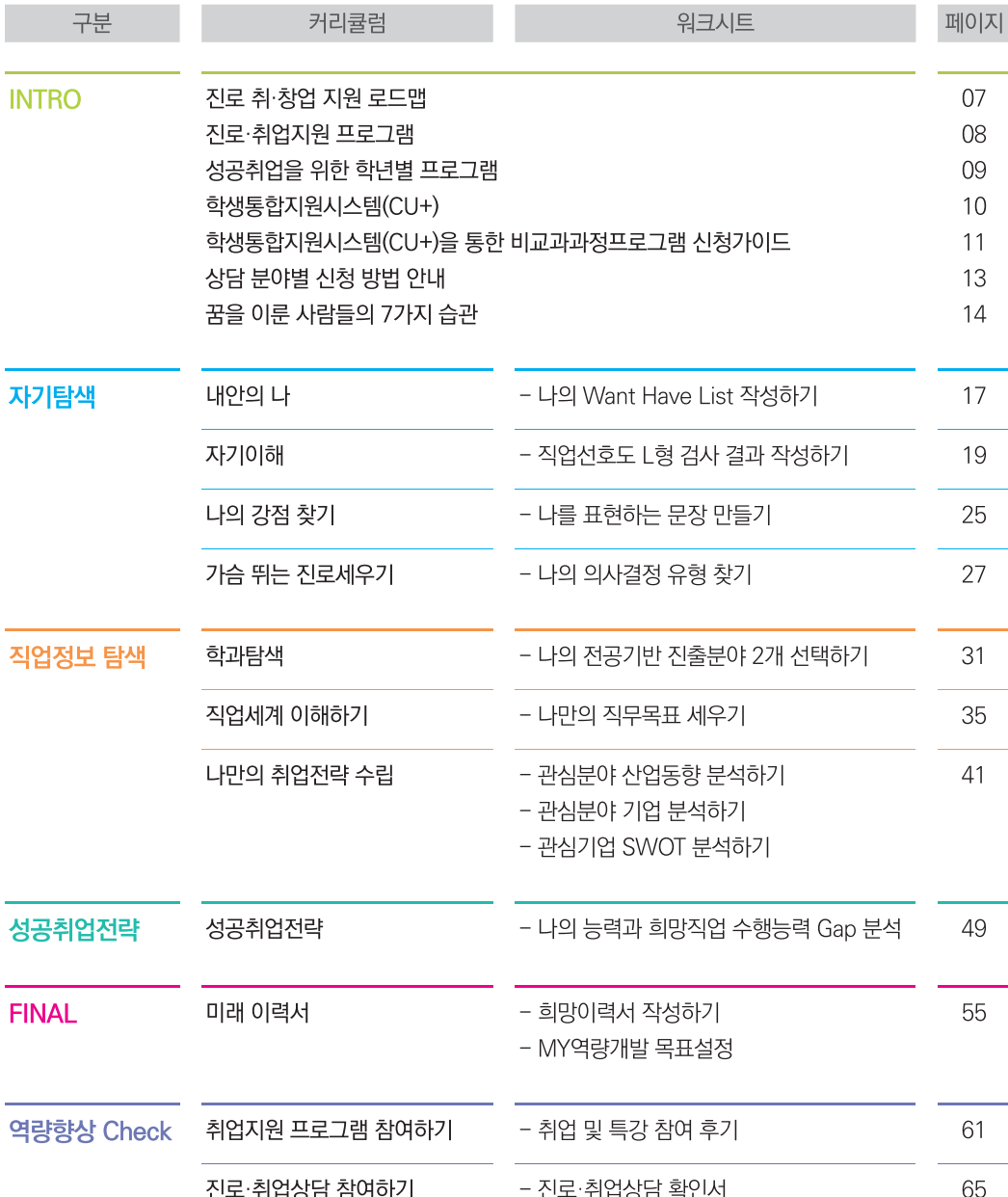

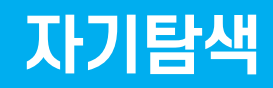

내안의 나 자기이해 나의 강점 찾기 가슴 뛰는 진로세우기

#### 18 | 진로설계 Work-Book

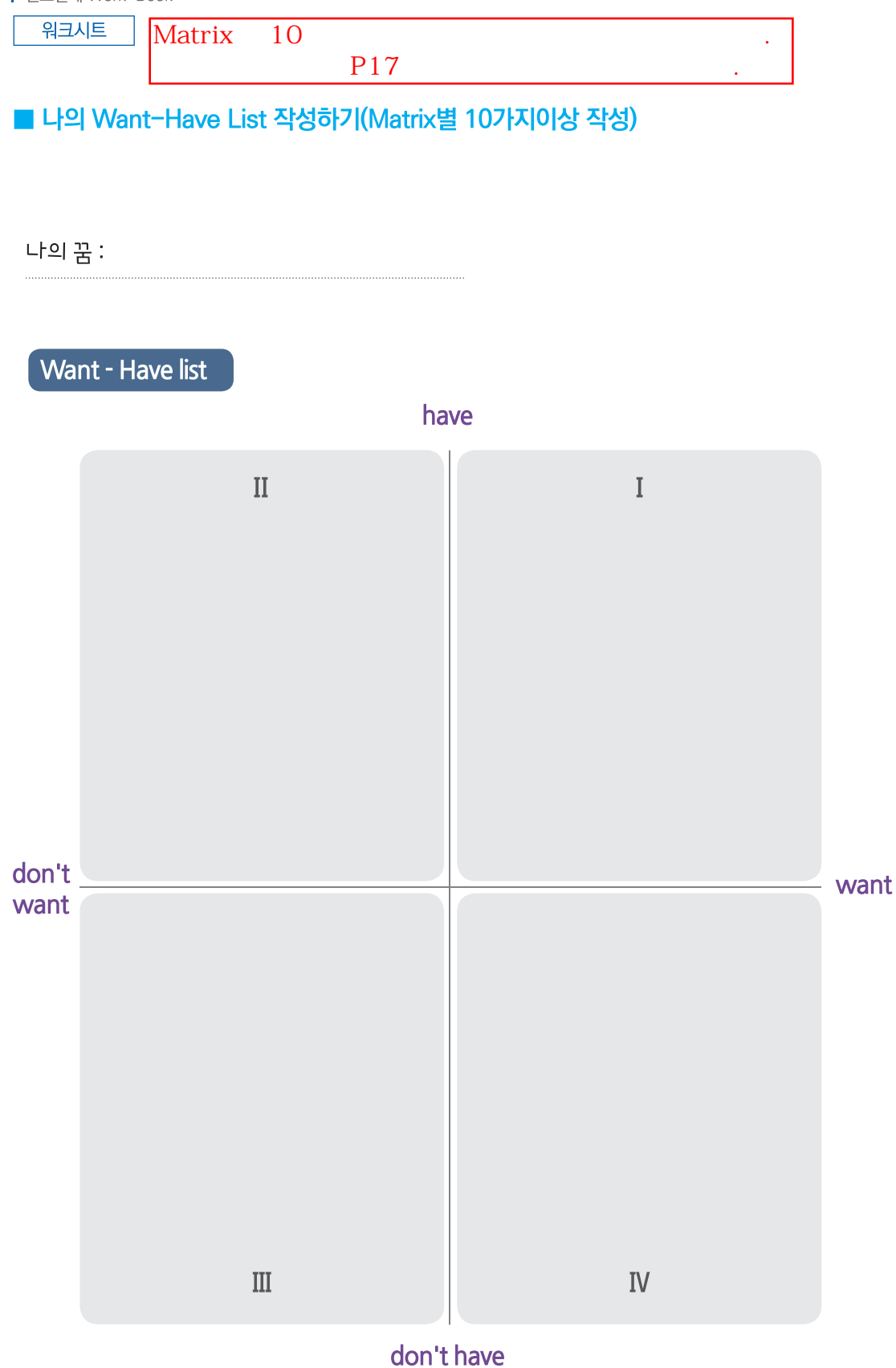

# 직업선호도 L형 검사 결과 작성하기

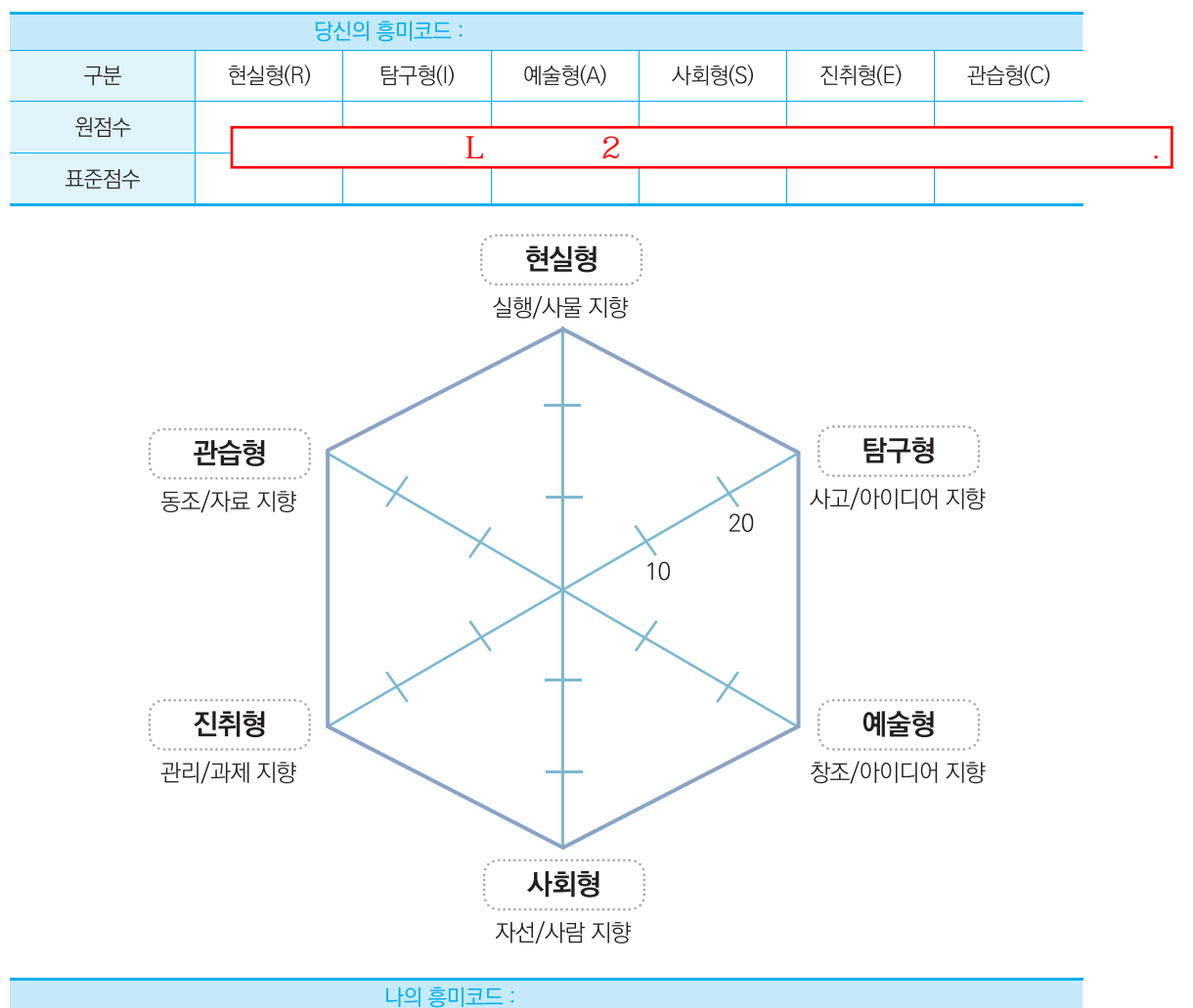

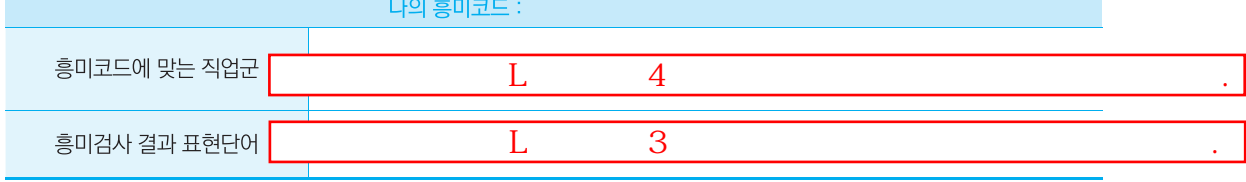

#### 

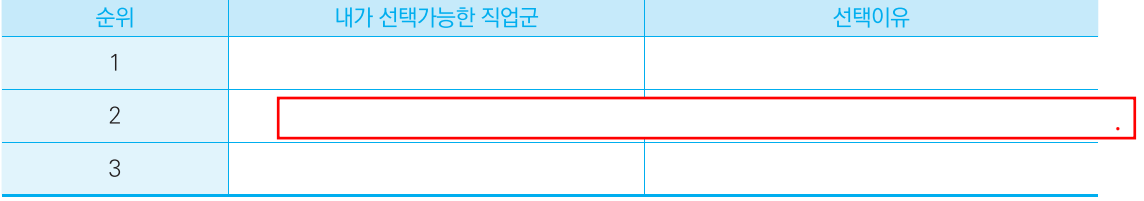

나를 표현하는 단어 10개이상 찾기 10

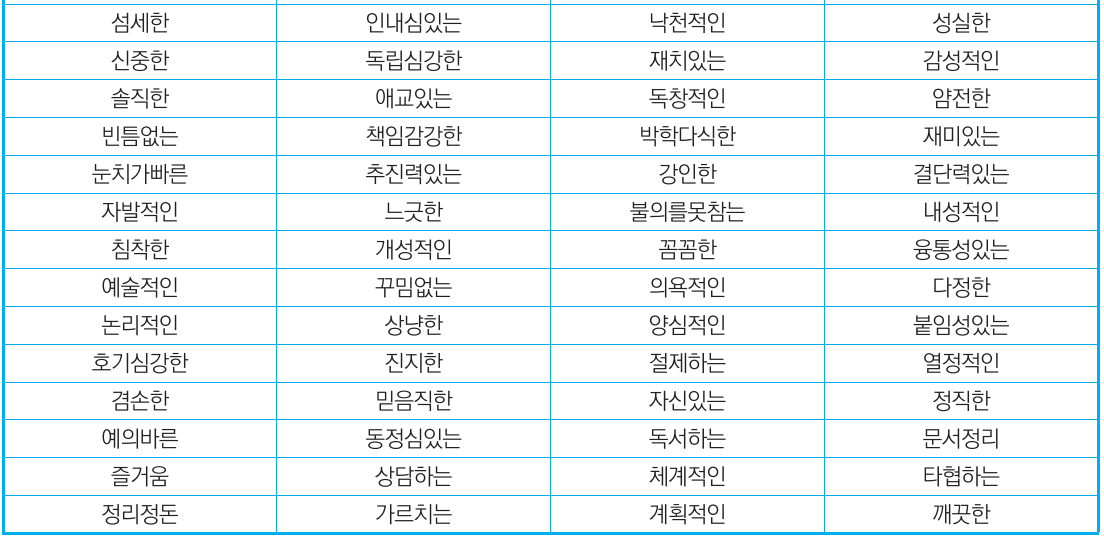

『목표 그 성취의 기술』의 저자 브라이언 트레이시에 따르면 "평범한 사람의 잠재능력은 아직 항해 하지 않은 대양과도 같고, 아직 탐험하지 않은 신대륙과도 같고, 풀어헤쳐져 어떤 위대한 행복을 향하여 나아가기를 기다리는 가능성의 세계와 같다"고 한다. 이처럼 우리 인간에게는 나름의 무한한 잠재력이 존재한다. 다만 그것이 무엇인지, 어떻게 끌어내어야 하는지를 모르고 있을 뿐이다. 나를 나타내는 아래의 내용을 포함하여, 자신을 표현하는 단어를 찾아보자.

관대한

끈기있는

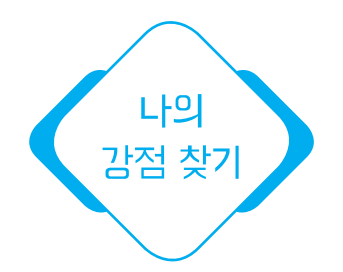

유머감각있는

# 나를 표현하는 단어

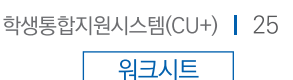

활동적인

# 나를 표현하는 문장 만들기

자기탐색 과정을 통해 직업선호도 검사를 실시하고 자신을 객관적으로 탐색해 보았으니, 나를 표현하는 단어 찾기를 통해 살펴본 점을 기초로 나의 강점을 문장으로 표현해 보자.

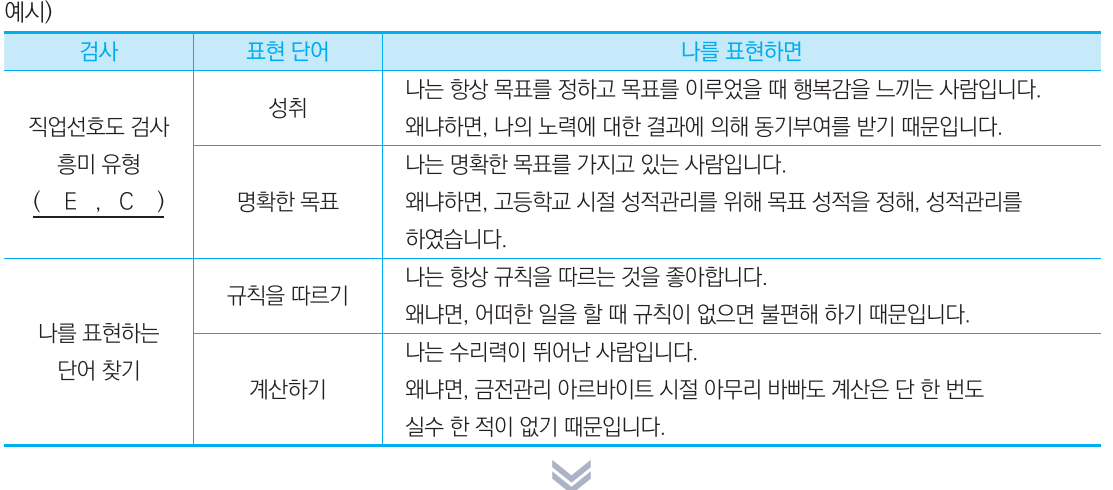

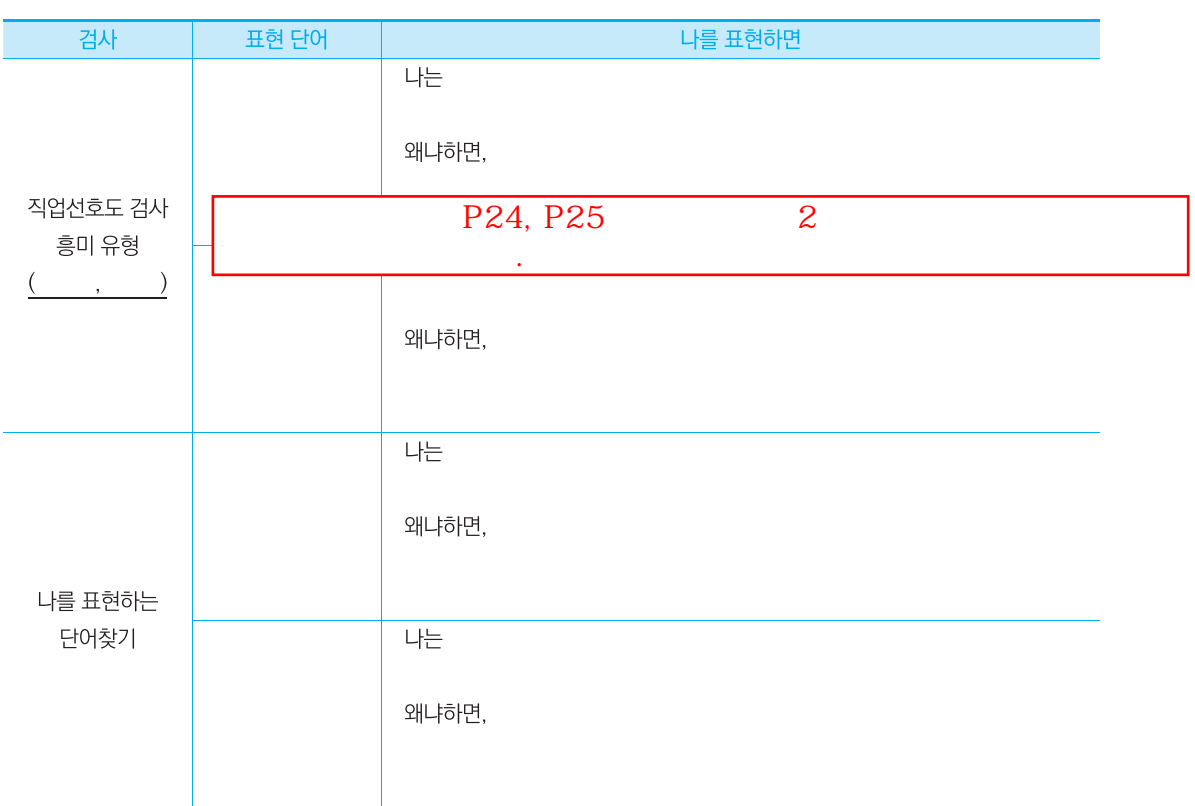

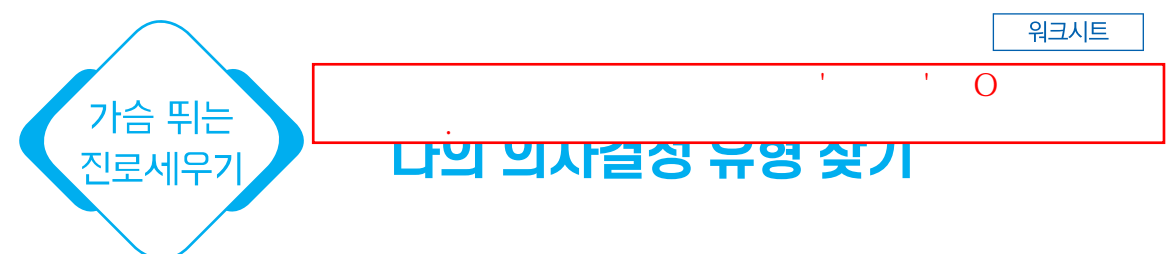

■ Harren(1979)의 진로의사결정 이론에 따르면 의사결정 유형에는 크게 합리적 의사결정 유형, 직관적 의사결정 유형, 의존적 의사결정 유형이 있으며, 이는 우리 안에서 다양한 양상으로 나타난다. 그렇다면 나는 어떠한 의사결정 유형인지 다음의 워크시트를 통해 알아보자.

> 자신의 진로를 잘 결정하는 것이 우리의 삶에 중요한 의사결정일 것이다. 나의 의사결정 유형 찾기는 자신이 어떤 방식으로 의사결정을 내리는 지를 알아보기 위한 것으로 문항들을 하나씩 읽어가면서 그 내용이 자신의 입장과 같으면 '그렇다'에 "O』 체크해 보자.

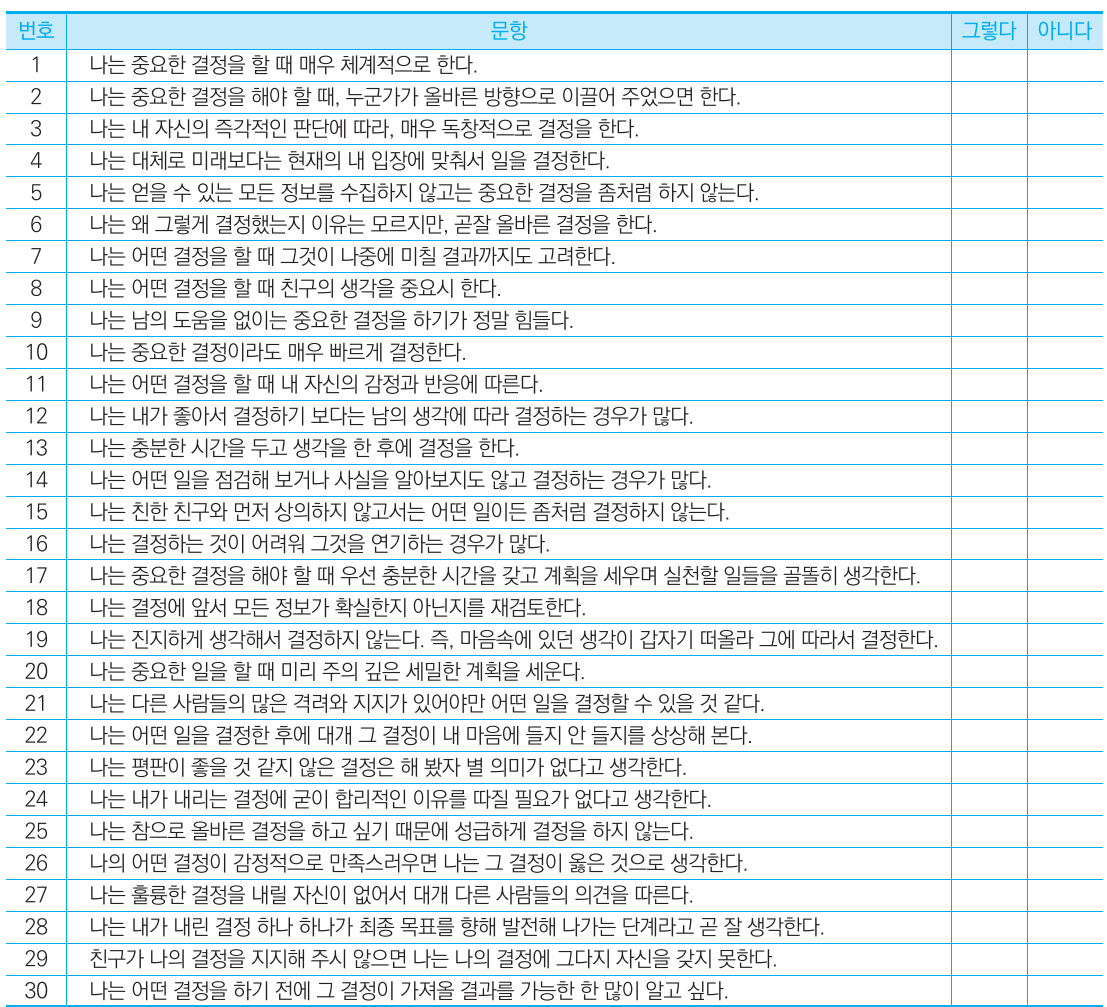

#### 28 | 진로설계 Work-Book

워크시트

### ■ 채점 방법

P27

다음의 각 유형별로 해당되는 번호의 문항에 대한 응답 중 '그렇다'에 응답한 문항의 개수를 체크하여 우측 빈칸에 적는다.

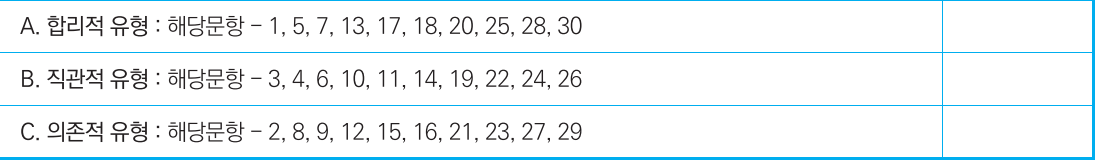

### ■ 의사결정 유형

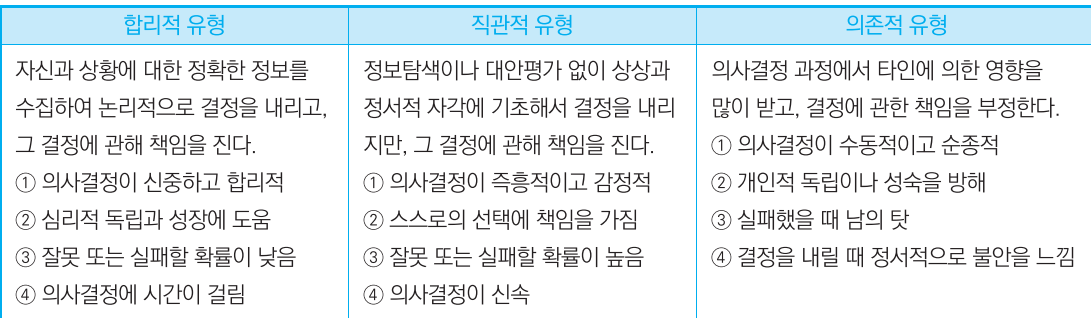

### ■ 합리적인 진로의사결정 단계

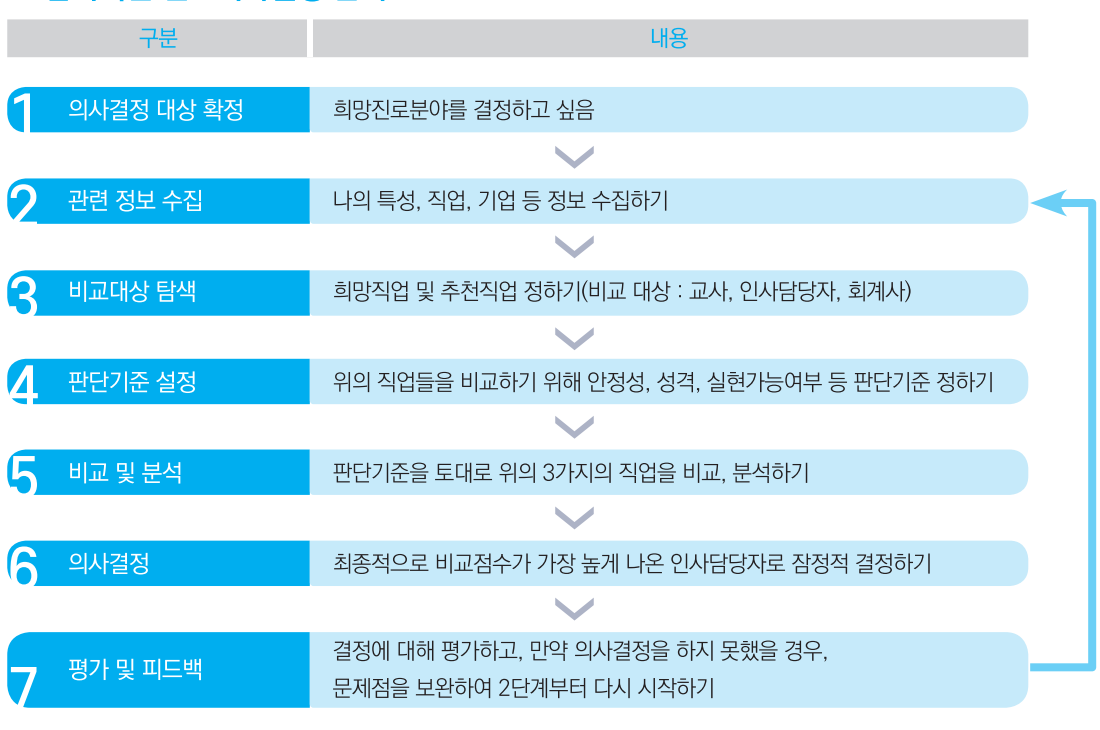

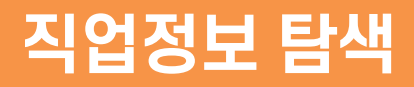

학과탐색 직업세계 이해하기 나만의 취업전략 수립

### 나의 전공기반 진출분야 2개 선택하기

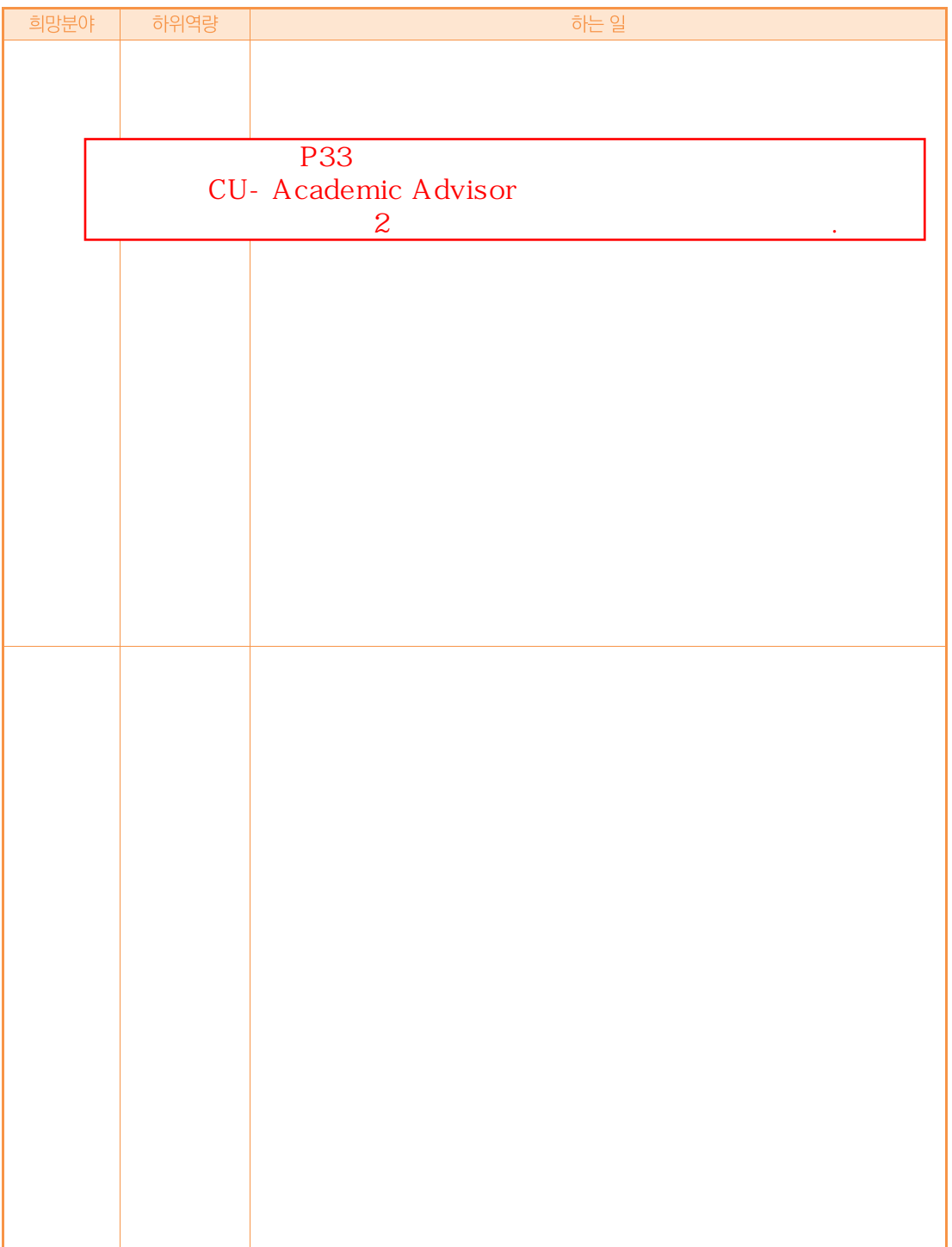

### 나만의 직무목표 세우기

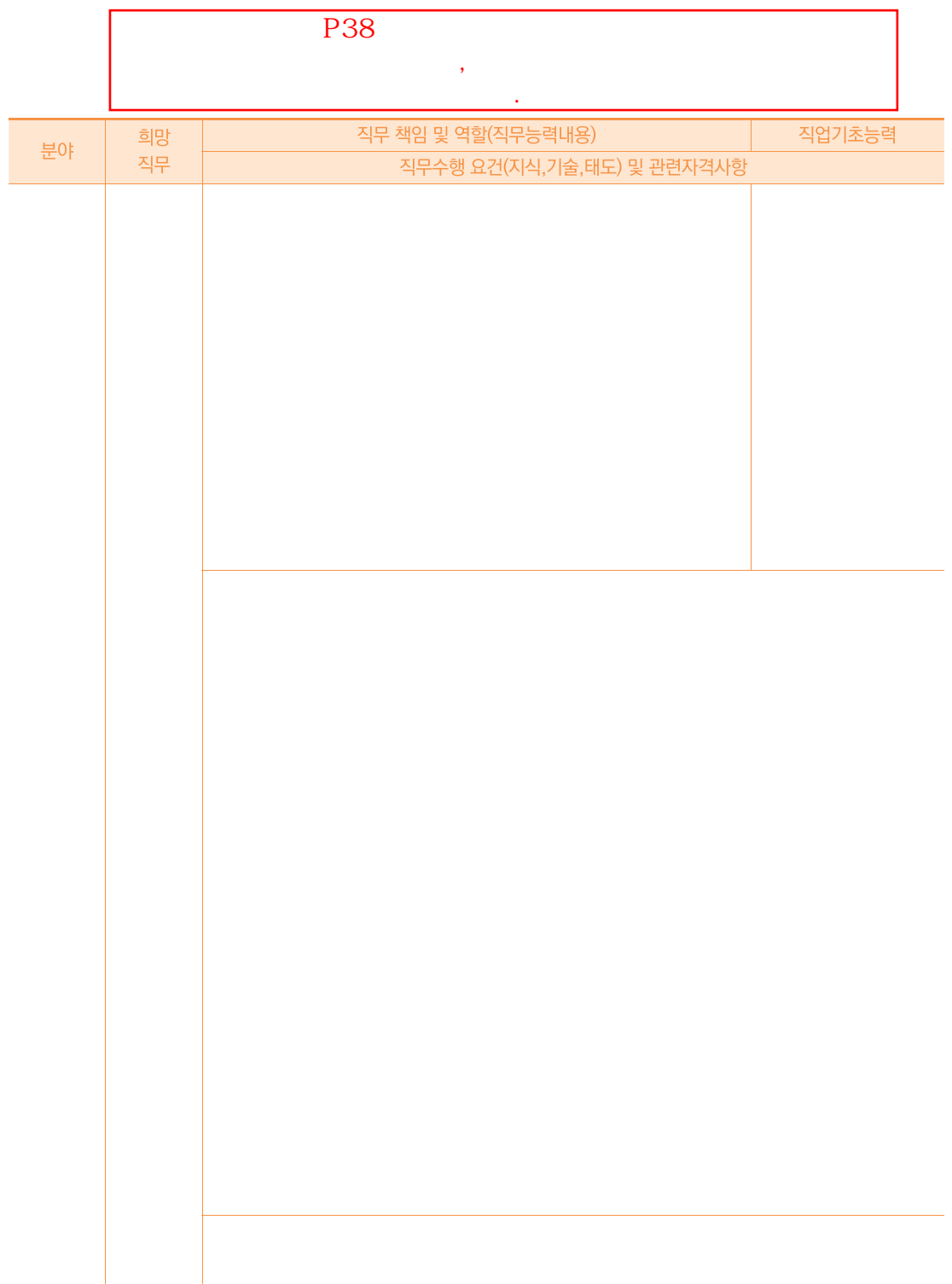

#### 44 | 진로설계 Work-Book

워크시트

 $P43$ 

P<sub>39</sub>

# 관심분야 산업동향 분석하기

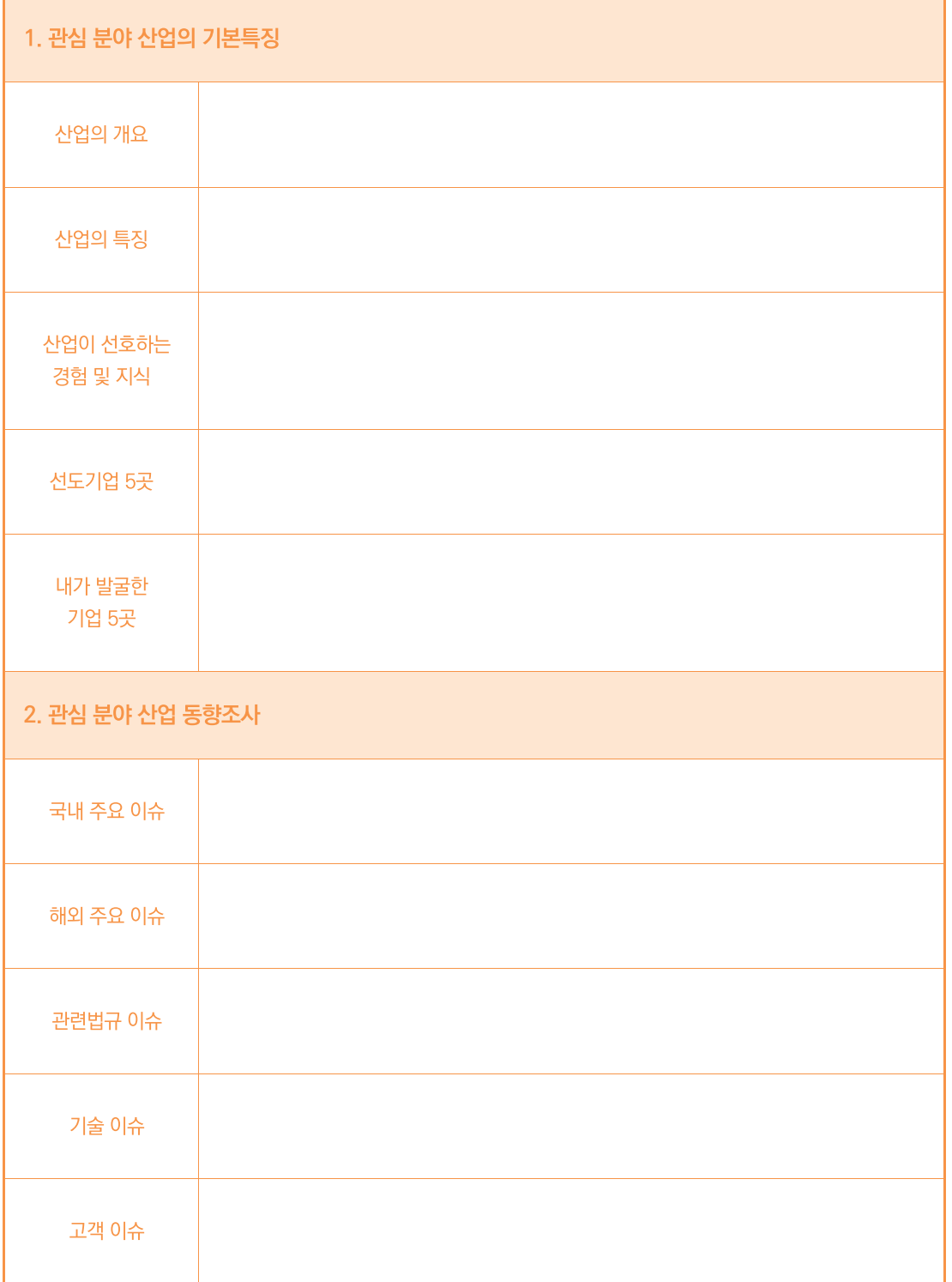

 $\overline{a}$ 

P39

워크시트

# 관심분야 기업 분석하기

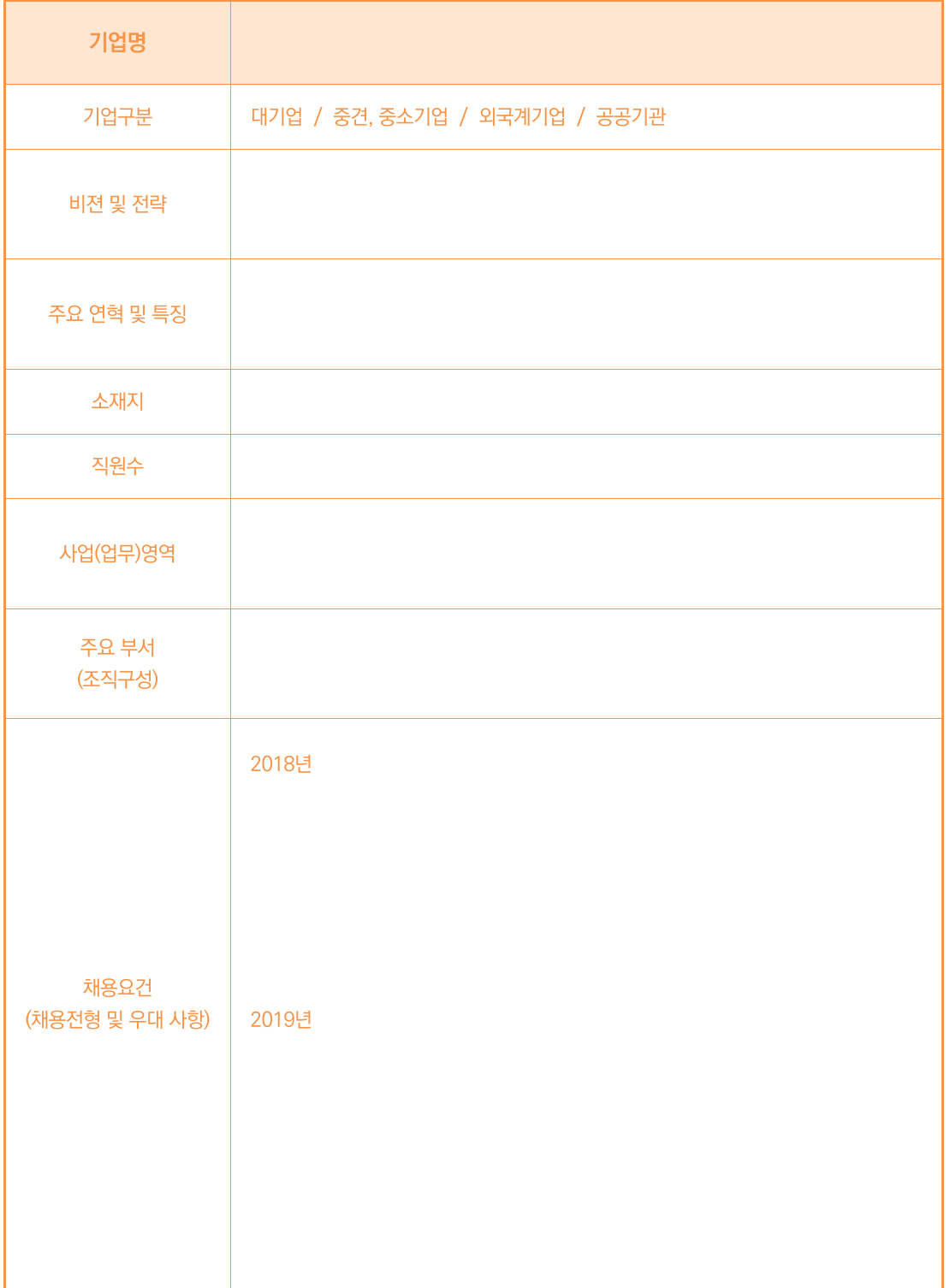

P<sub>43</sub>

# 관심 기업 SWOT 분석하기

미국의 알버트 험프리(Albert Humphrey)에 의해 고안된 SWOT 분석은 미래의 외부환경 변화에 따른 기회(Opportunities), 위협(Threats) 요인과 기업의 내부능력에 있어서 강점(Strengths), 약점(Weaknesses) 요인 분석을 통하여, 회사의 강점을 활용하거나, 약점을 보완하여, 기회 요인을 극대화하고, 위협요인을 극소화하는 등의 미래 전략대안을 개발하기 위한 경영도구이다.

#### SWOT Matrix 작성방법

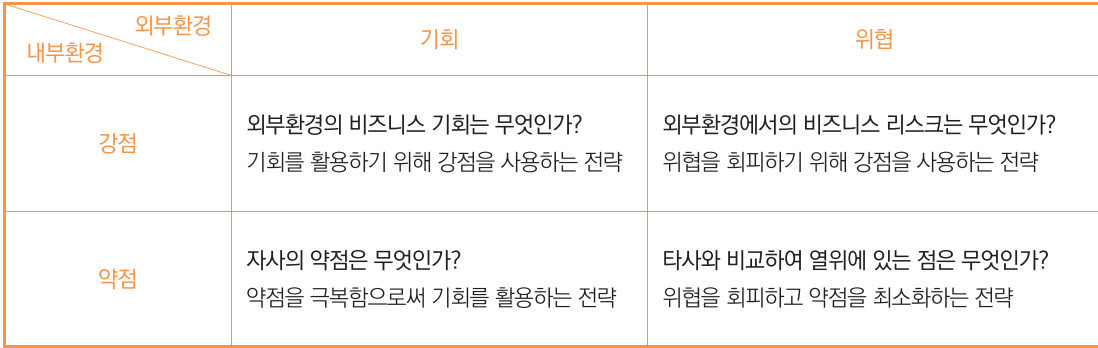

#### 희망 기업 SWOT Matrix

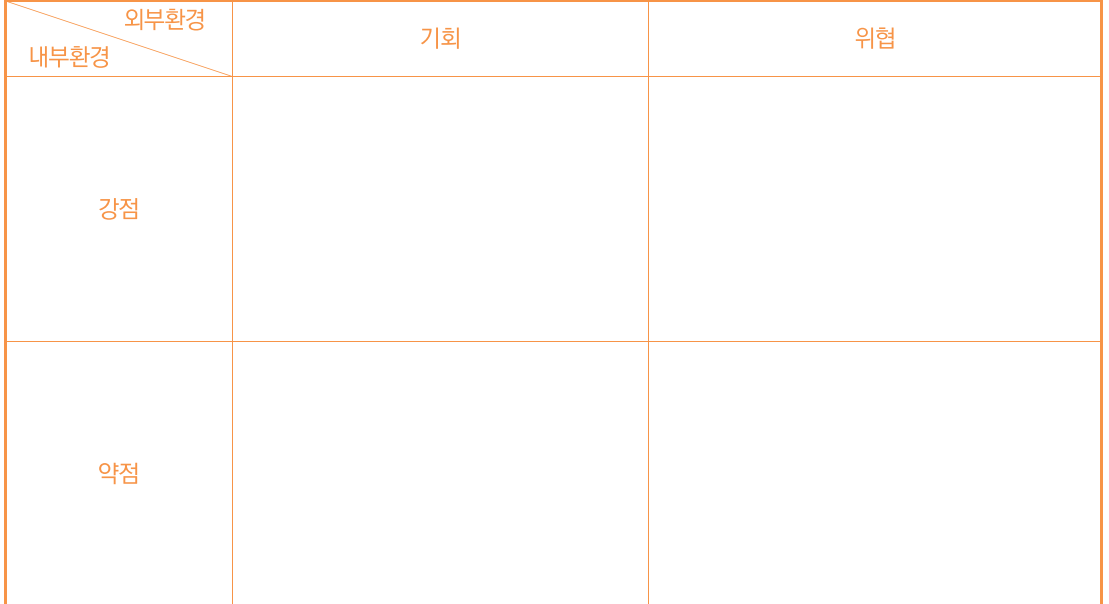

나의 미래 능력(To-Be)

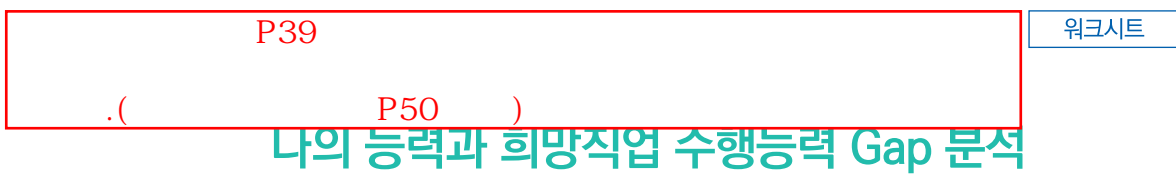

나의 현재 능력(As-Is)

희망하는 직업명

수행능력

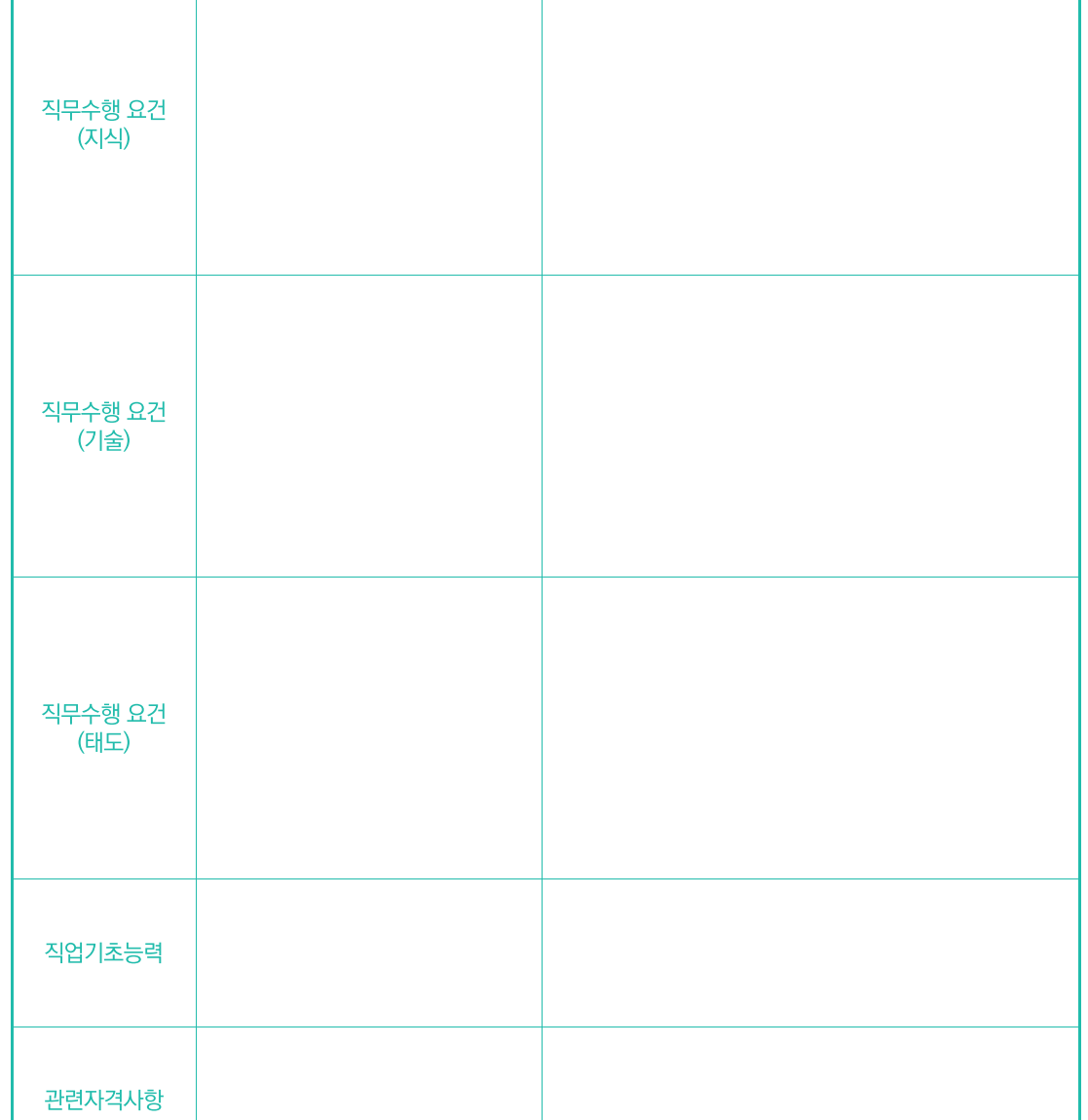

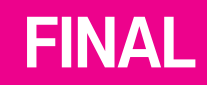

미래 이력서

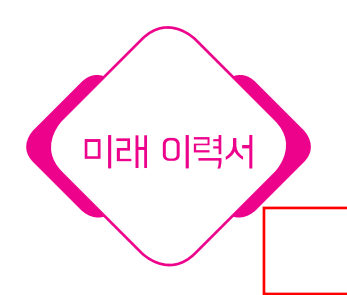

# 희망이력서 작성하기

### GAP 분석을 통한 희망이력서 작성

대학생활 경력개발을 통해 졸업시 꼭 가지고 싶은 희망 이력서를 미리 작성해 보자. 이때 기준은 내가 제일 가고 싶은 취업처에 합격 가능한 이력내용을 수업시간에 배운 탐색 방법으로 탐색해보고, 작성해 보자.

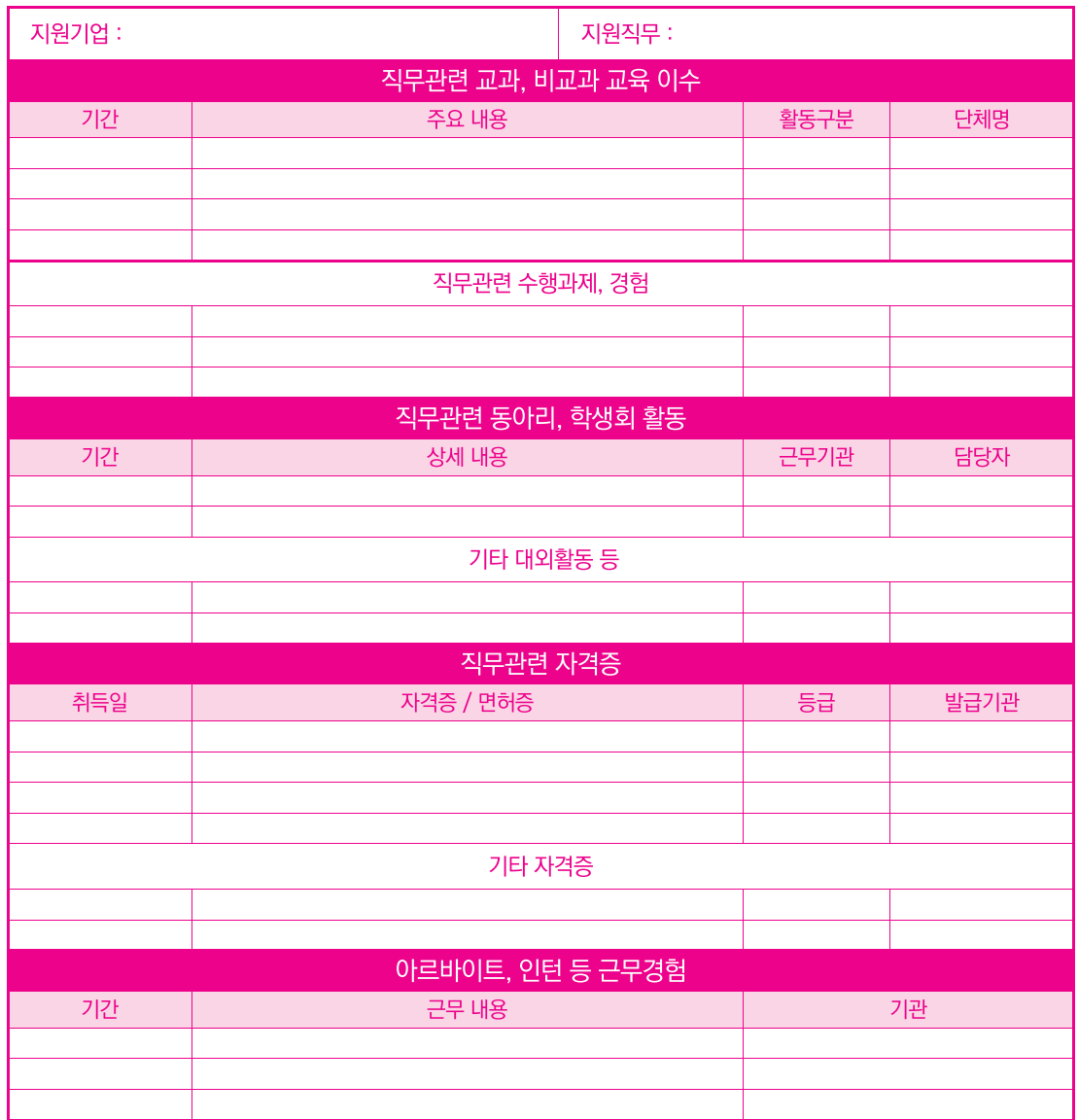

 $\overline{P55}$ **MY** 

 $\overline{(CU+)}$ 

# MY역량개발 목표설정

내가 작성한 희망이력서를 기준으로 대학생활 MY역량개발 목포설정을 해 보자.

### ● 학생통합지원시스템(CU+) https://cuplus.chosun.ac.kr > 역량개발 > 목표설정 및 현황 > MY역량개발 목표  $\bigcup$   $\bigcup$   $\bigcup$ 학생통합지원시스템 진로설계 | 역량개발 | 취업실전 | 창업준비 상담/멘토링 문화마일리지 1이력서 관리 나의 이력서 I 자기소개서 관리 나의 자기소개서 I 목표설정 및 현황 MY 역량개발 목표 자격증 관리 어학 관리 목표직업 목표기업

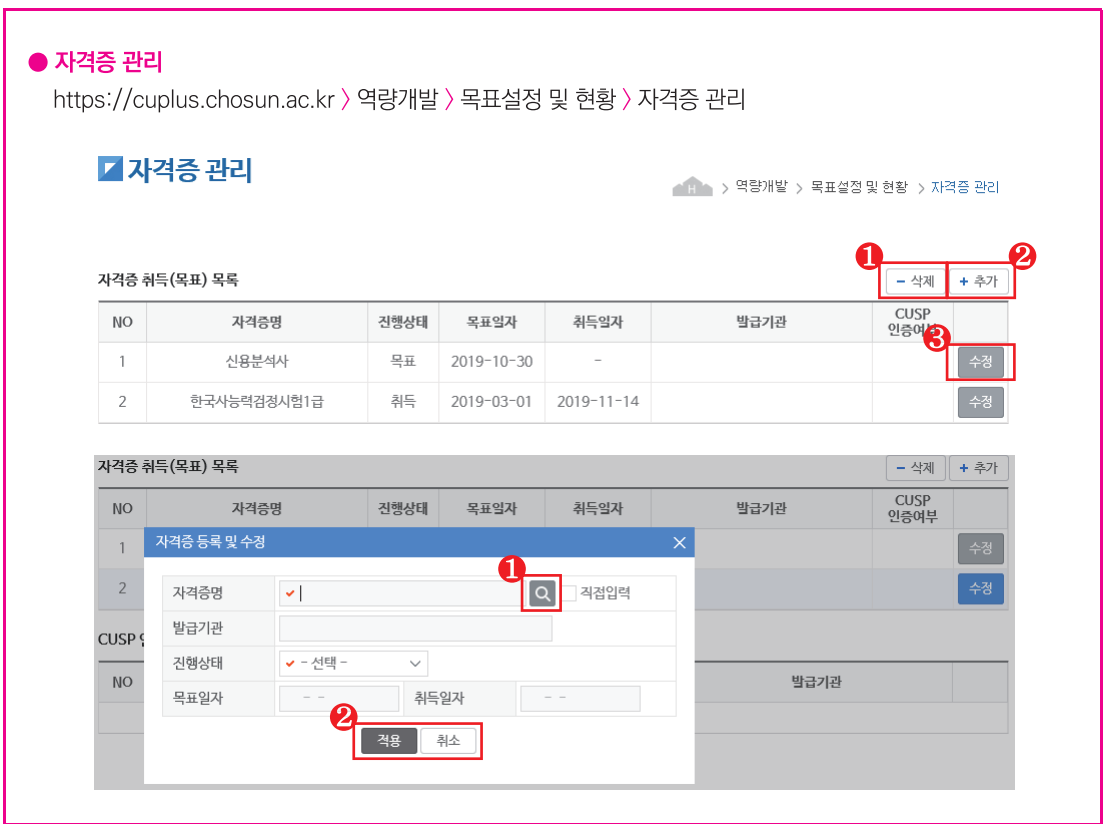

#### $\bullet$  어학 관리

https://cuplus.chosun.ac.kr > 역량개발 > 목표설정 및 현황 > 어학 관리

#### 기어학관리

- 1. > 역량개발 > 목표설정 및 현황 > 머학관리

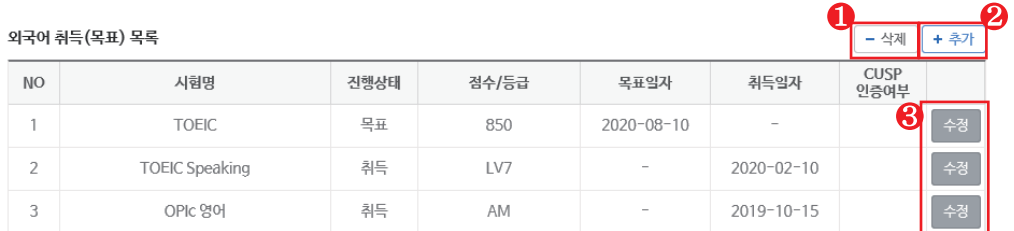

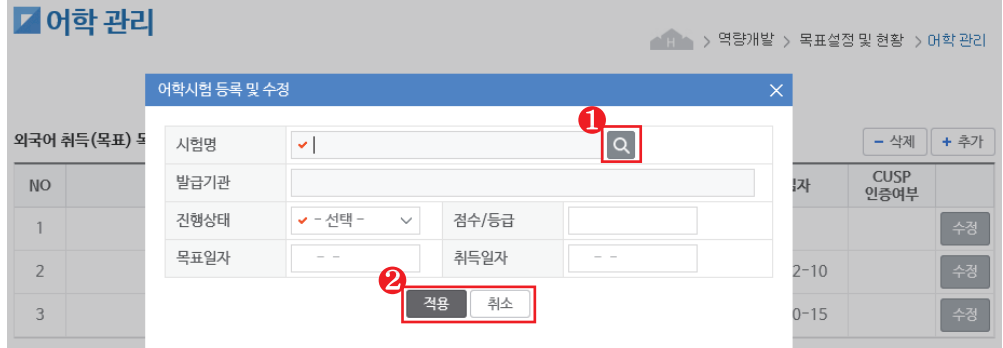

#### $\bullet$  목표직업

https://cuplus.chosun.ac.kr > 역량개발 > 목표설정 및 현황 > 목표직업

#### ■목표직업

● H → > 역량개발 > 목표설정 및 현황 > 목표직업

#### [총 4건]

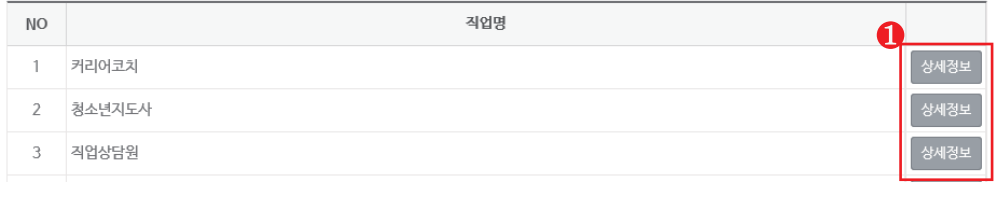

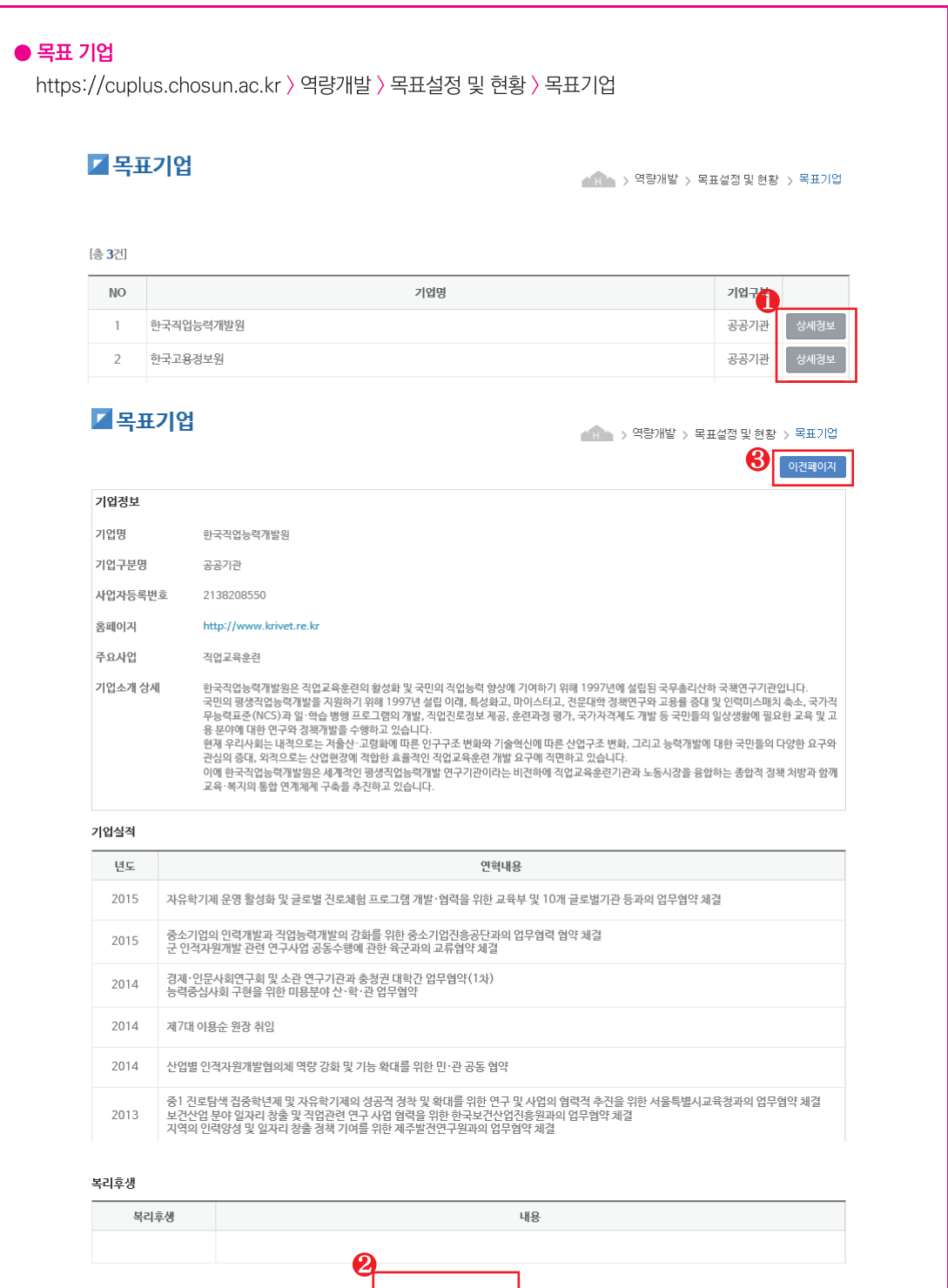

 $\bigoplus$  관심기업